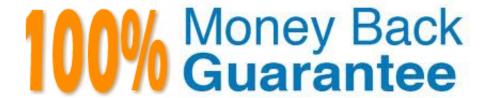

Vendor:Oracle

**Exam Code:**1Z0-429

Exam Name: Oracle FS1 Series Systems

Implementation Essentials

Version: Demo

# **QUESTION 1**

The storage administrator is creating a user account for a new user. This new user will not be allowed to perform system-wide operations. Identify the correct role forthe new user.

- A. Primary Administrator
- B. Administrator3
- C. Administrator1
- D. Administrator2

Correct Answer: C

# **QUESTION 2**

The storage administrator is ready to perform a system update. Which action should he complete before updating the FS1 system?

- A. open an SR
- B. disconnect the Pilot management ports
- C. SSH into the Pilot
- D. FTP the software to the Pilot

Correct Answer: B

### **QUESTION 3**

Which three options are the purpose of the FS Portal accessed on the Pilot via a browser?

- A. configuring and managing the FS1 system
- B. downloading documentation and user manuals
- C. quick viewing of system status
- D. viewing multiple FS1 systems
- E. downloading tools and utilities such as the fscli and management software

Correct Answer: BCD

# QUESTION 4

Which is the base operating system in FS1-2 Controller?

- A. Oracle Solaris 11.2
- B. Oracle Linux (OEL) 6.3
- C. Oracle Linux JeOS
- D. Oracle Solaris 10

Correct Answer: C

# **QUESTION 5**

How can you create a new administrator account?

A. To be able to access the Create Administrator Account dialog box, you must first select Administrator Accounts in the navigation bar under Global Settings. Then you have three options: Click the Actions drop-down menu and select Create or right-click on the context panel and select Create, or click CNTL n to open the dialog box.

- B. On the Global Settings tab, under Global Settings, select Create from the Actions drop-down menu to open the Create Administrator Account dialog box.
- C. On the System tab, under System, select Security from the Actions drop-down menu to open the Create Administrator Account dialog.
- D. On the Global Settings tab, under Global Settings select Security from the Actions drop-down menu to open the Create Administrator Account dialog.
- E. It is not possible to create a new administrator account. The FS system supports only one default administrator account, named administrator.

Correct Answer: D

### **QUESTION 6**

What are the main Controller options forthe FS1?

- A. High performance and high capacity version
- B. HPC and OLTP version
- C. Performance and Base version
- D. IB and FC host interconnect version
- E. OLTP and DSS version

Correct Answer: A

# **QUESTION 7**

Identify which CLI command is used to access and run the PITman tool.

- A. the FSCLI topology command
- B. the FSCLI pilot command
- C. the FSCLI system command
- D. the FSCLI profile command

Correct Answer: B

# **QUESTION 8**

The storage administrator is defining a custom storage profile for an application server. Which four parameters can the storage administrator modify?

- A. I/O Bias
- B. Priority
- C. Typical Access
- D. Redundancy
- E. Allocated Capacity
- F. Enable Clones.

Correct Answer: ABDF

# **QUESTION 9**

Which role should be used to create volumes but not update the FS1 system?

- A. Administrator1
- B. Administrator2
- C. Support
- D. Primary Support

Correct Answer: A

# **QUESTION 10**

The storage administrator realized that the SAN host is mapped to the wrong cluster LUNs. How can the storage administrator correct the LUN mappings?

- A. by moving the SAN host to the correct host group
- B. by manually updating each LUN mapping

- C. by associating the SAN host
- D. by installing the FS1 Path Manager

Correct Answer: D

# **QUESTION 11**

Which three are functions of the Private Management Interconnections (PMI)?

- A. RAID controller failover path
- B. Cluster Heartbeat (HB) between pilots
- C. Cluster Heartbeat (HB) between controllers
- D. Pilot to controller communication
- E. Write cache mirror path

Correct Answer: ACD

#### **QUESTION 12**

How does FS1 maintain data availability in the storage controller?

- A. It uses battery to back up the cache, so that the data is available even during power failures.
- B. It mirrors data across controllers between DIMM and NVDIMM over SAS channel.
- C. It mirrors data across controllers between NVDIMM and NVDIMM over SAS channel.
- D. It mirrors data across controllers between DIMM and NVDIMM over Infiniband channel.
- E. It mirrors data across controllers between NVDIMM and NVDIMM over Infiniband channel.

Correct Answer: C

To Read the Whole Q&As, please purchase the Complete Version from Our website.

# Try our product!

100% Guaranteed Success

100% Money Back Guarantee

365 Days Free Update

**Instant Download After Purchase** 

24x7 Customer Support

Average 99.9% Success Rate

More than 800,000 Satisfied Customers Worldwide

Multi-Platform capabilities - Windows, Mac, Android, iPhone, iPod, iPad, Kindle

# **Need Help**

Please provide as much detail as possible so we can best assist you. To update a previously submitted ticket:

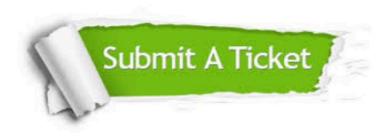

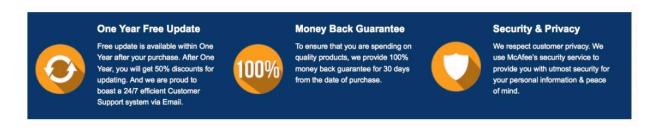

Any charges made through this site will appear as Global Simulators Limited.

All trademarks are the property of their respective owners.